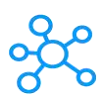

## **Unreal Engine Shortcuts for Windows**

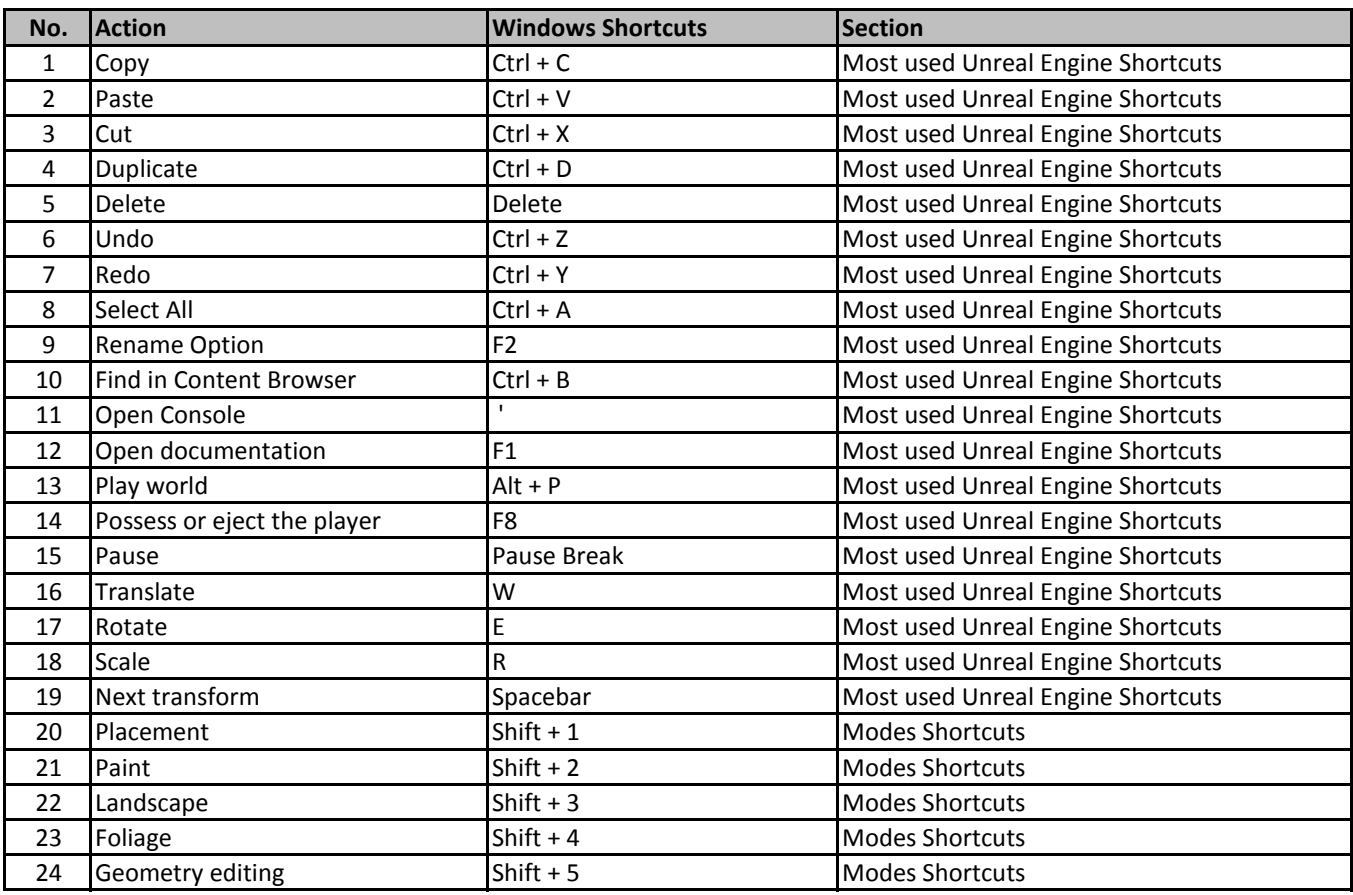

**[learn more - https://t](https://tutorialtactic.com/keyboard-shortcuts/unreal-engine-shortcuts/)utorialtactic.com/keyboard-shortcuts/unreal-engine-shortcuts/**